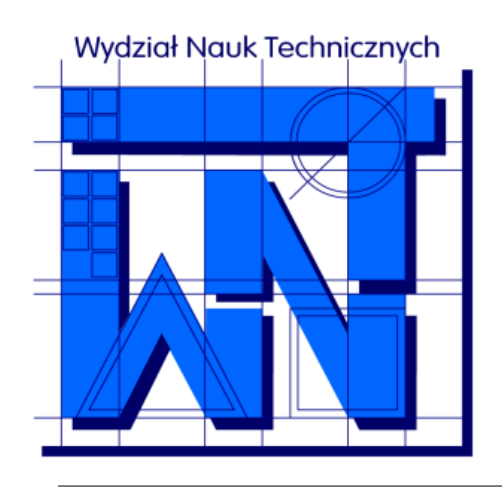

UNIVERSITY OF WARMIA AND MAZURY IN OLSZTYN The Faculty of Technical Sciences POLAND, 10-957 Olsztyn, M. Oczapowskiego 11 tel.: (48)(89) 5-23-32-40, fax: (48)(89) 5-23-32-55 URL:<http://www.uwm.edu.pl/edu/sobieski/> (in Polish)

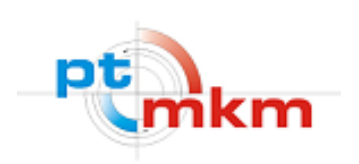

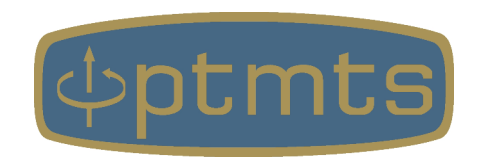

# **Języki Programowania**

**Instrukcje języków programowania**

**Wojciech Sobieski**

Olsztyn, 2001-2021

**Instrukcja** – w programowaniu jest to najmniejszy samodzielny element imperatywnego języka programowania.

**Instrukcja niskiego poziomu** – instrukcja napisana w asemblerze (np. mov ax, bx), która po przetłumaczeniu na kod maszynowy nadaje się do uruchomienia przez procesor.

**Instrukcja wysokiego poziomu** – instrukcja napisana w języku wysokiego poziomu (np. if (a==b) goto 10), która jest zazwyczaj tłumaczona na kilka instrukcji niskiego poziomu.

Program jest tworzony jako zbiór różnych instrukcji.

Instrukcja może zawierać wewnętrzne komponenty (np. wyrażenia).

Podział instrukcji:

- **instrukcje czynne** instrukcje związane bezpośrednio z tokiem obliczeń i wpływające na wartości poszczególnych zmiennych
- **instrukcje bierne** instrukcje pomocnicze, służące do organizacji kodu źródłowego i określenia właściwości poszczególnych obiektów.

Czasami instrukcje służące do deklaracji typów zmiennych oraz segmentów nazywa się **deklaratorami**.

#### **Instrukcje czynne:**

- instrukcja przypisania
- instrukcje sterujące:

skoku, zatrzymania, wstrzymania, końca, powrotu, warunkowa, wyboru, powtórzeń (pętli), wejścia-wyjścia

● instrukcje obsługi wyjątków

#### **Instrukcje bierne:**

- specyfikacje segmentów i ich wejść
- specyfikacje cech obiektów
- specyfikacje formatu danych
- instrukcje funkcji i procedur
- instrukcje inicjowania danych

**program** p\_12\_14

**include** 'p\_12\_14\_types.inc'

 $oblicz(F, l, A, E) = (F*l) / (A*E)$ 

**include** 'p 12 14 values.inc'

```
dl = oblicz(F, l, A, E) print '(A,F6.2,A)', 'Pret wydluzy sie o : ',dl*1000,' [mm]'
read(*, *) end
```
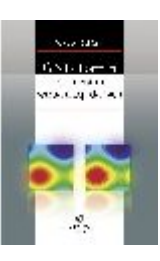

obszary zawierające instrukcje czynne

```
 program p_12_05
```

```
 real x,y,z
```

```
x = 1.
y = 1.
 write(*,*) oblicz(x,y)
read(*,*)
```

```
 end
```

```
 real function oblicz(x,y)
oblicz = x+y end
```
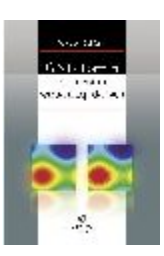

obszary zawierające instrukcje czynne

```
character key
      do while(.TRUE.)
         print '(A$)', 'Wcisnij klawisz [Ctrl+C - koniec]: '
         read(*,*) key
print *, 'Numer ASCII = ', ichar(key)
      end do
     read(*, *) end
```
 **program** p\_08\_10

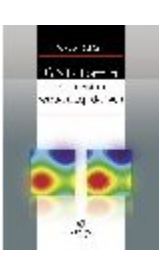

obszary zawierające instrukcje czynne

**Instrukcja przypisania** (podstawienia) – instrukcja pozwalająca nadać zmiennej określoną wartość.

Instrukcja przypisania ma postać:

*zmienna = wyrażenie*

gdzie *zmienna* oznacza zmienną prostą lub element tablicy, zaś *wyrażenie* jest dowolną wartością liczbową, logiczną lub tekstową (w zależności od typu zmiennej) lub odpowiednio wyrażeniem algebraicznym logicznym lub tekstowym.

```
 !rozpoczecie petli po czasie:
 do i=1,n
```

```
 !wybor stalej tlumienia
!w zaleznosci od kierunku ruchu:
  if (u.gt.0) then
     c=cd
  else
     c=cg
  end if
```

```
 !obliczenie pochodnych:
 dydt=u
dudt=-g-(k/m) * (y-w0)-c*u*abs(u)/m
```
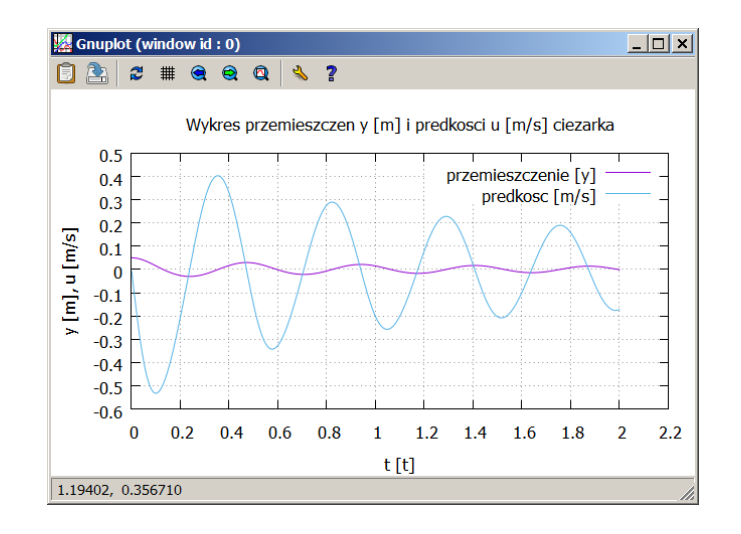

obliczanie nowych wartości zmiennej na podstawie wartości starej oraz jej przyrostu (fragment programu Drgania)

```
 !obliczenie nowych wartosci zmiennych:
 y=y+dydt*dt
 u=u+dudt*dt
 t=t+dt
```

```
 !zakonczenie petli po czasie:
 end do
```
**Instrukcja skoku** – instrukcja służąca do przeniesienia punktu sterowania w inne, wcześniej zdefiniowane, miejsce programu. Instrukcja skoku nie jest zalecana przez teoretyków programowania, jednak często znacznie ułatwia realizację algorytmu. Instrukcja skoku ma ogólną postać logiczną:

IDŹ DO *nazwa\_miejsca*

gdzie *nazwa\_miejsca* musi być już jednoznacznie zdeklarowana: może to być etykieta liczbowa (Fortran, Basic) lub tekstowa ("label") (Pascal).

Fortran:

#### **GO TO** *etk.*

```
 !odczyt danych z pliku:
      open(1,file='fala2d.dat')
 read(1,
*
,err=20) nx
 read(1,
*
,err=20) ny
 read(1,
*
,err=20) c
 read(1,
*
,err=20) lx
 read(1,
*
,err=20) ly
 read(1,
*
,err=20) dt
 read(1,
*
,err=20) eps 
 read(1,
*
,err=20) min
 read(1,
*
,err=20) max
 read(1,
*
,err=20) zmax
      close(1)
```
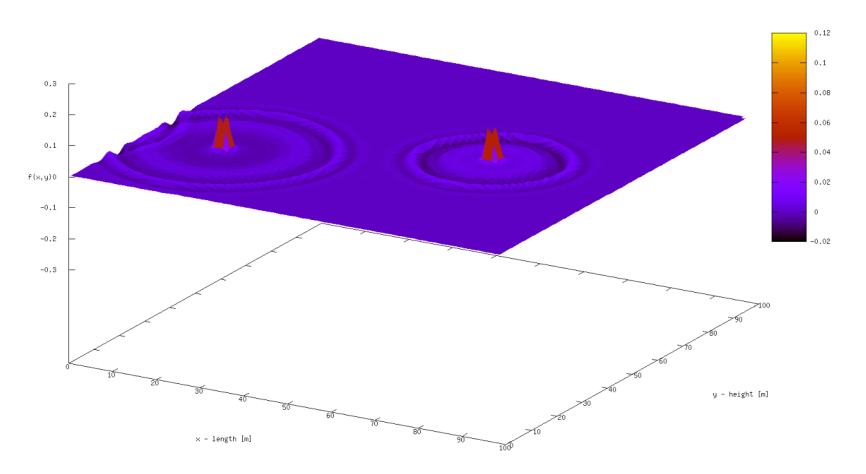

przykład zastosowania instrukcji **GOTO** do obsługi błędów operacji wejścia (fragment programu Fale2D)

**goto** 30

- 20 **print** '(A\$)', 'Blad odczytu danych '
- 30 **continue**

**Instrukcja zatrzymania** – instrukcja służąca do bezwarunkowego zakończenia wykonywanego programu. Instrukcja często spotykana w blokach podejmowania decyzji, uruchamiana gdy nie są spełnione warunki do wykonywania dalszych działań.

Fortran:

**STOP** ['*zmienna\_tekstowa*']

#### *!sprawdzenie poprawnosci czasu koncowego:* **if** (trans) **then if** (tfinal.lt.dt) **then write**(\*,'(A\$)') 'Koncowy czas nie moze byc mniejszy od kroku czasowego...' **stop endif** Velocity **endif**

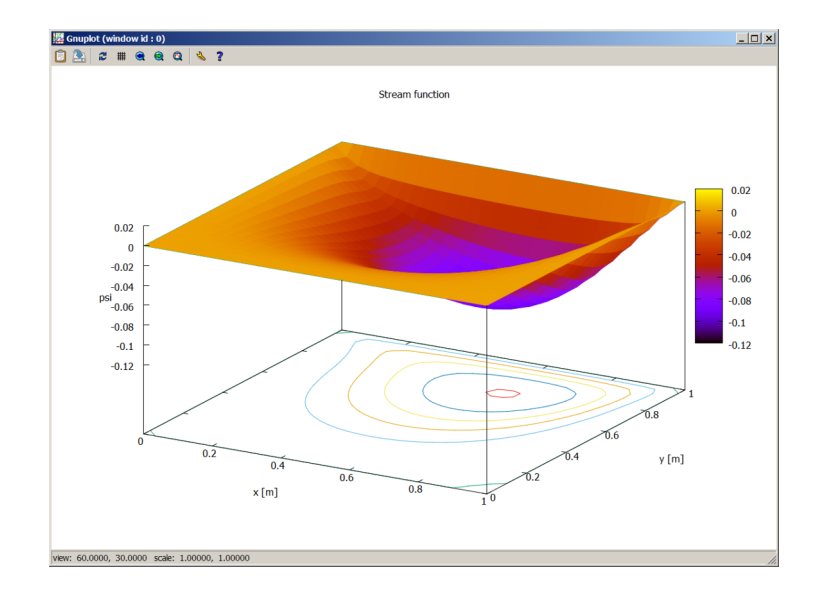

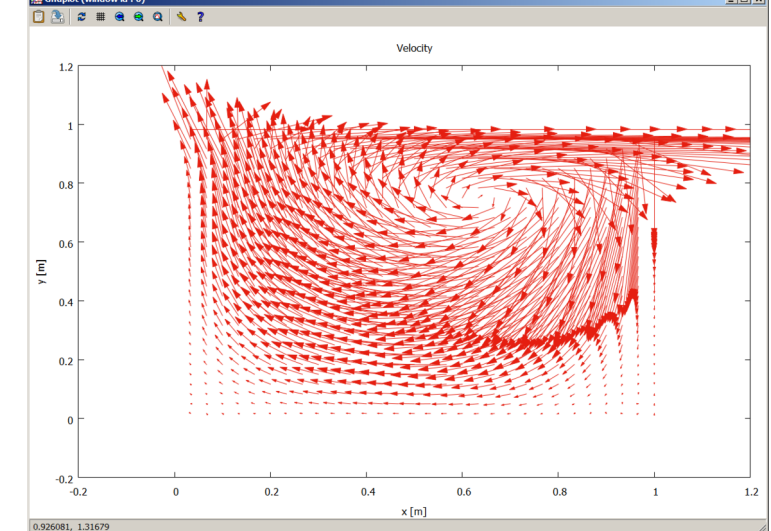

przykład zastosowania instrukcji **STOP** do wyjścia z programu przy błędnie zdefiniowanym kroku czasowym (fragment programu Mac)

**Instrukcja wstrzymania** – instrukcja służąca do chwilowego zatrzymania wykonywania programu. Kontynuacja może być podjęta wskutek działania użytkownika bądź też po upływie określonego czasu.

Fortran:

**PAUSE** ['*zmienna\_tekstowa*']

```
set terminal wxt size 800, 400
set title 'Final grid'
set xlabel 'x - length [m]'
set ylabel 'y - height [m]'
set nokey
splot 'siatka wezly.txt' notitle with lines lt 7
pause -1 'Enter'
exit gnuplot
```
przykład zastosowania instrukcji **PAUSE** do chwilowego zatrzymania wykonywania skryptu Gnuplota (fragment programu GridMaker)

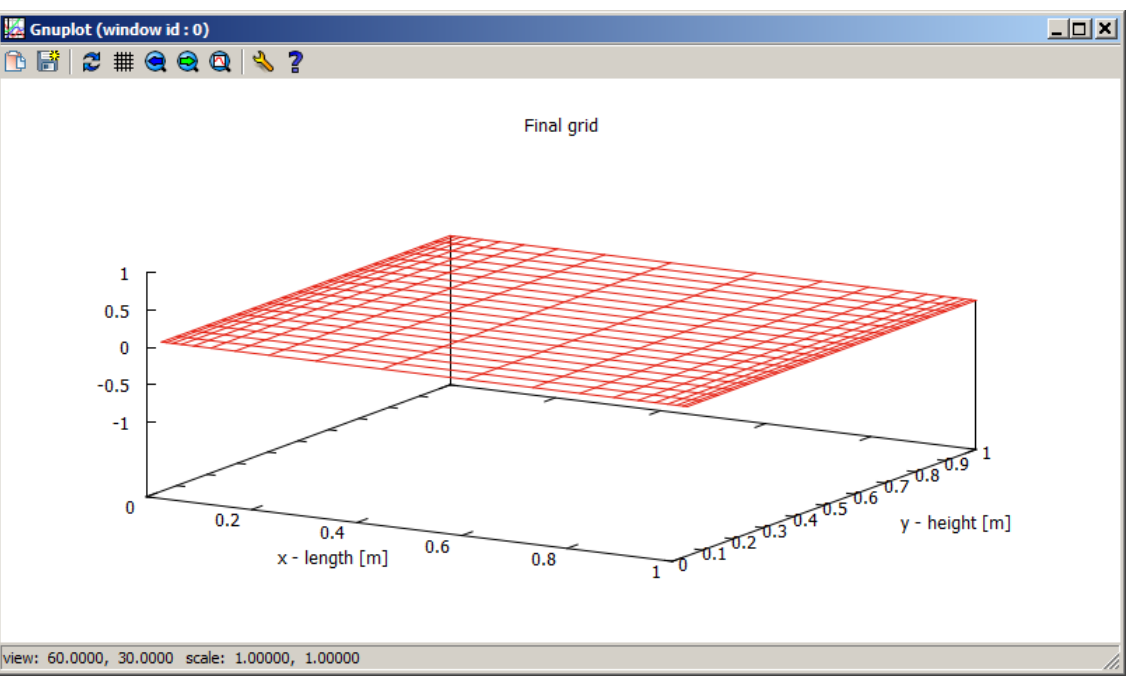

**Instrukcja powrotu** – instrukcja służąca do wyjścia z podprogramu, procedury, funkcji lub też do wskazania ponownego wykonania pętli.

Fortran:

#### **RETURN** [*n*]

**Instrukcja końca** – instrukcja służąca do określenia końca programu, procedury, funkcji, bloku deklaracji, bloku instrukcji bądź bloku inicjacji danych.

Fortran:

**END**

**END IF**

**END DO**

**END SELECT**

```
 !zapis wspolrzednych krzywej:
 open(1,file='bezier_xyz.txt')
 do i = 1, n
   write(1,'(3F12.6)') x(i), y(i), z(i)
 end do
 close(1)
```
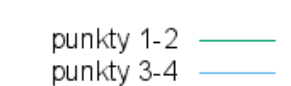

przykład zastosowania instrukcji **END DO** do określenia końca pętli (fragment programu Bezier)

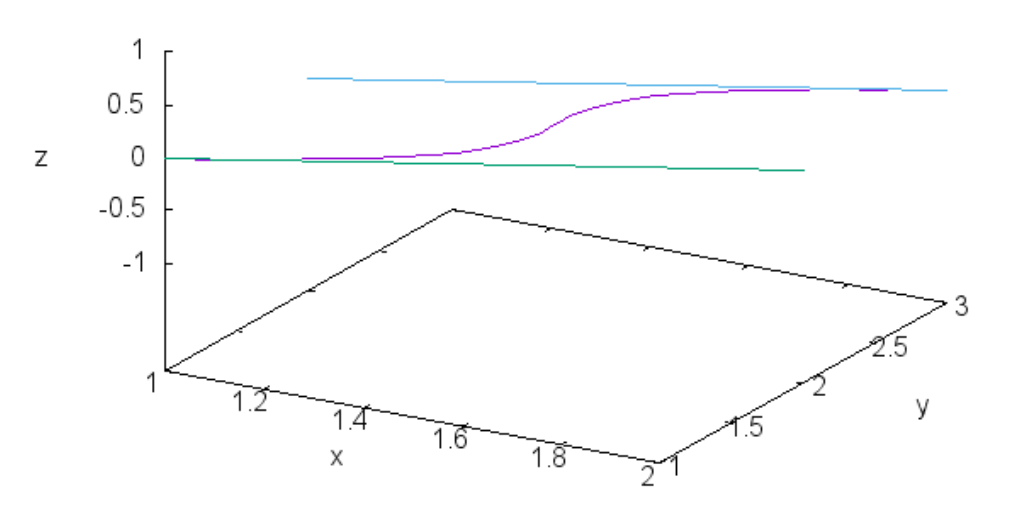

Krzywa Beziera

**Instrukcja warunkowa** – instrukcja służąca do podejmowania decyzji w zależności od postawionych warunków:

JEŻELI *warunek* TO *instrukcja*

lub

#### JEŻELI *warunek\_1* TO *instrukcja\_1* W INNYCH PRZYPADKACH *instrukcja\_2*

gdzie *warunek* jest dowolnym wyrażeniem arytmetycznym, relacją lub wyrażeniem logicznym, a *instrukcja* dowolnym blokiem poleceń, wykonywanym gdy warunek jest prawdziwy.

Często zachodzi konieczność rozważenia większej liczby możliwości, wówczas stosuje się inną konstrukcję logiczną:

JEŻELI *warunek\_1* TO *instrukcja\_1* JEŻELI ZAŚ *warunek\_2* TO *instrukcja\_2* JEŻELI ZAŚ *warunek\_3* TO *instrukcja\_3* JEŻELI ZAŚ *warunek\_4* TO *instrukcja\_4*

………

W INNYCH PRZYPADKACH *instrukcja\_N*

Zależnie od języka programowania budowa instrukcji warunkowych może być nieco inna, mogą też występować odmiany instrukcji. Tworząc instrukcję warunkową należy uwzględnić wszystkie możliwe przypadki – zaniedbanie może spowodować błędne działanie programu lub też jego zawieszenie.

Fortran:

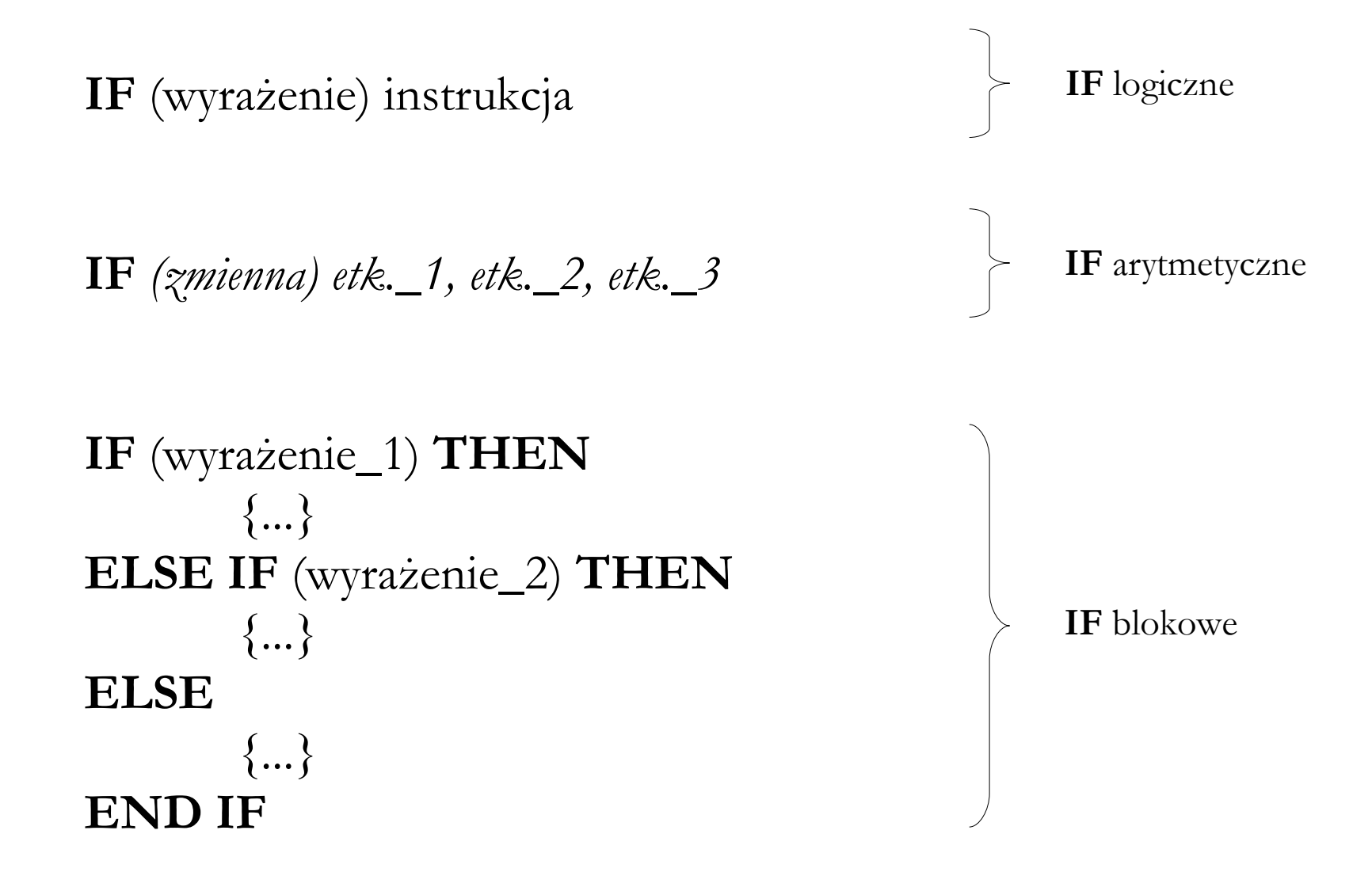

```
if (2 * \text{int}(i/2) == i) then !
  x = x min-d/2.+i*d + x imp
 else
  x = x min-d/2.+i*d - x imp
 end if
if (2 * \text{int}(j/2) == j) then !
  y = y min-d/2.+j*d + y imp
 else
  y = y min-d/2.+j*d - y_imp
 end if
if (2 * int(j/2) == j) then !
  z = z min-d/2.+k*d + z imp
 else
  z = z min-d/2.+k*d - z imp
 end if
```
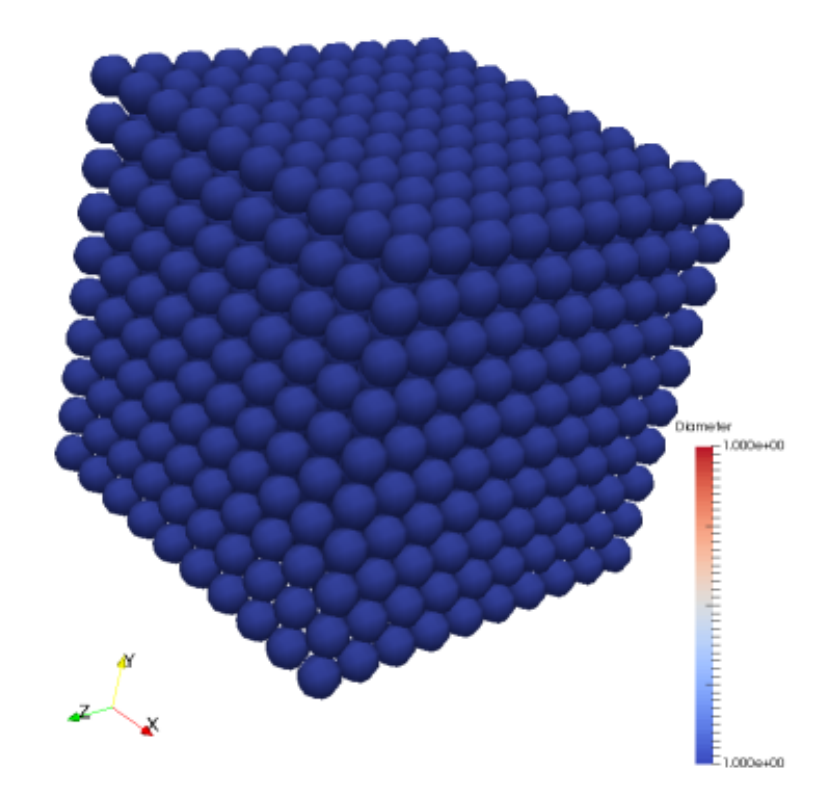

przykład zastosowania instrukcji **IF (**blokowego) do obliczania współrzędnych środków sfer w regularnym złożu cząstek (fragment programu Regular bed – dodatku do pakietu PathFinder)

**Instrukcja wyboru** – instrukcja służąca do podejmowania decyzji w zależności od postawionych warunków:

WYBIERZ ZALEŻNIE OD WARTOŚCI *zmienna* JEŻELI (*lista\_przypadków\_1*) TO *instrukcja\_1* JEŻELI (*lista\_przypadków\_2*) TO *instrukcja\_2* ... DOMYŚLNIE *instrukcja\_N*

gdzie *zmienna* jest identyfikatorem zmiennej, zaś *lista\_przypadków* zawiera oczekiwane wartości, dla których mają być wykonane odpowiednie instrukcje.

Instrukcja wyboru może być realizowana tylko dla zmiennej całkowitej lub logicznej.

Fortran:

#### **SELECT CASE** *(zmienna)* **CASE** (*lista\_przypadków\_1*)  $\{...\}$ **CASE** (*lista\_przypadków\_2*)  $\{...\}$ **...**  $\{...\}$ **CASE DEFAULT**  $\{...\}$ **END SELECT**

warianty lista przypadków:

 $CASE(1)$ CASE(1,2,7,8) CASE(1,2,5:8)

```
 !zapis wartosci predkosci w kolejnych wezlach do pliku:
 select case (metoda)
 case(1)
   open(1,file='profil-gauss-jordan.txt')
 case(2)
   open(1,file='profil-gauss.txt')
 case(3)
   open(1,file='profil-lu.txt')
                                                  Gnuplot (window id: 0)
                                                                                - \Box \times case(4)
                                                 0.2 \# 0.013 ?
   open(1,file='profil-jacobi.txt')
                                                           Profil predkosci w kanale plaskim (gauss)
                                                    100
 case(5)
                                                    90
  open(1, file='profil-gauss-seidel.| \frac{80}{70}60
 case(6)
                                                  혼
                                                    50
                                                    40 open(1,file='profil-sor.txt')
                                                    30
                                                    20
 end select
                                                    10
 do i=1, nkom
                                                     \Omega0.020.040.06
                                                                     0.08
                                                                         0.10.120.14Predkosc
   write(1,*) v(i),i
                                                  0.0867423, 2.75482
 end do
 close(1)
```
przykład zastosowania konstrukcji **SELECT CASE** do określenia nazwy pliku (fragment programu Profil)

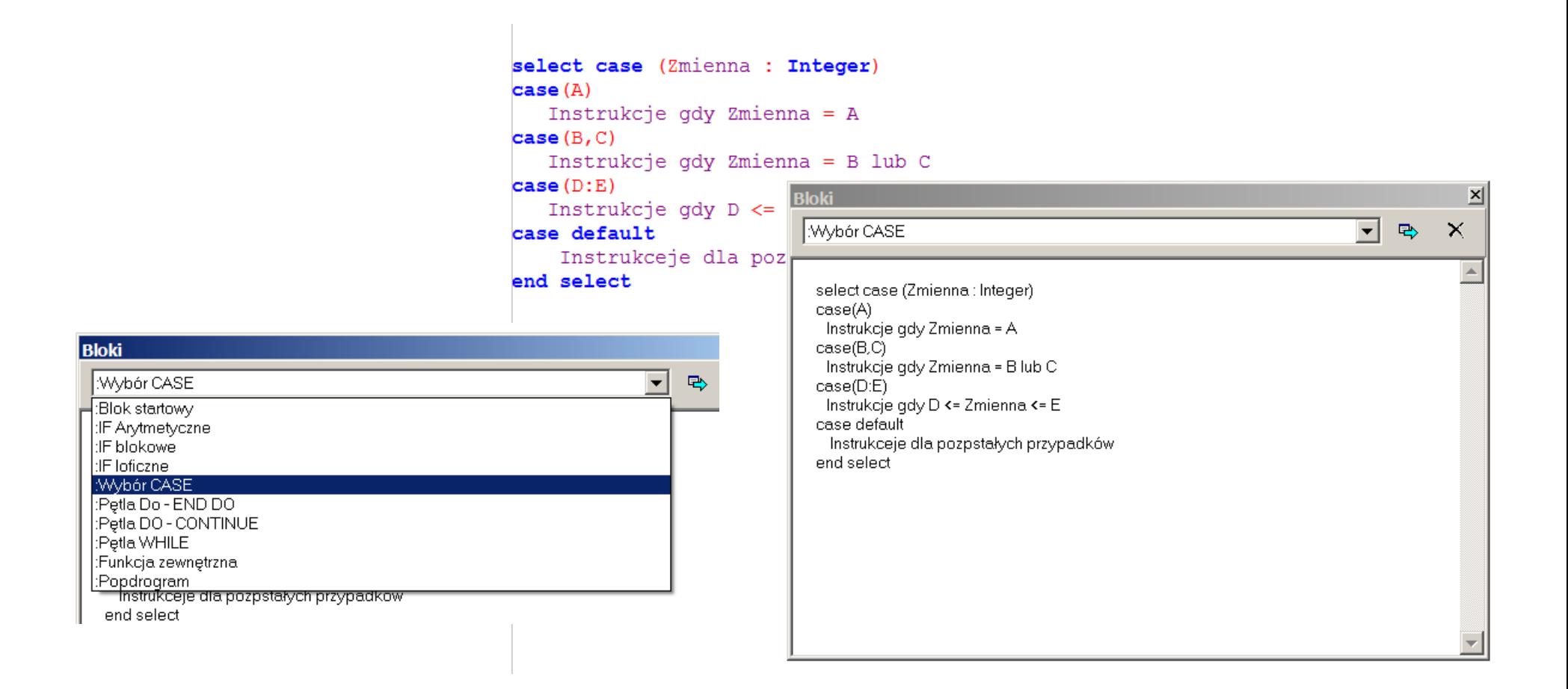

w środowisku Edi (**Ctrl+B**) dostępne jest narzędzie wspomagające korzystanie z niektórych konstrukcji – tu: schemat konstrukcji **SELECT CASE** (po wciśnięciu klawisza ze strzałką, schemat zostanie wstawiony do kodu źródłowego)

**Instrukcje powtórzeń** (pętle) – instrukcje służące do wielokrotnego wykonania tego samego fragmentu programu.

Rozróżnia się dwa podstawowe typy instrukcji powtórzeń:

- o znanej z góry liczbie powtórzeń:
	- realizowane "od dołu"
	- realizowane "od góry"
- o nieznanej z góry liczbie powtórzeń:
	- z warunkiem "na początku"
	- z warunkiem "na końcu"

Ogólna postać logiczna pętli o znanej liczbie powtórzeń wygląda następująco:

```
POWTARZAJ OD wartość_1 DO wartość_2
       {
       instrukcje
       }
```
gdzie *wartość\_1* i *wartość\_2* są liczbami typu całkowitego, a *instrukcje* dowolnym zestawem poleceń. Zestaw poleceń musi posiadać wskazanie początku i końca bloku. Czasami możliwe jest również określenie kroku przyrostu – licznik pętli nie musi bowiem wzrastać lub maleć zawsze o 1.

Fortran:

 $etk.$ 

**DO** 
$$
licznik
$$
 = początek, koniec, krok  
{...}  
**END DO**

**DO** *etk. licznik* = początek, koniec, krok {...}

**DO** etk. licznik = początek, koniec, krok  
etk. 
$$
\{...\}
$$

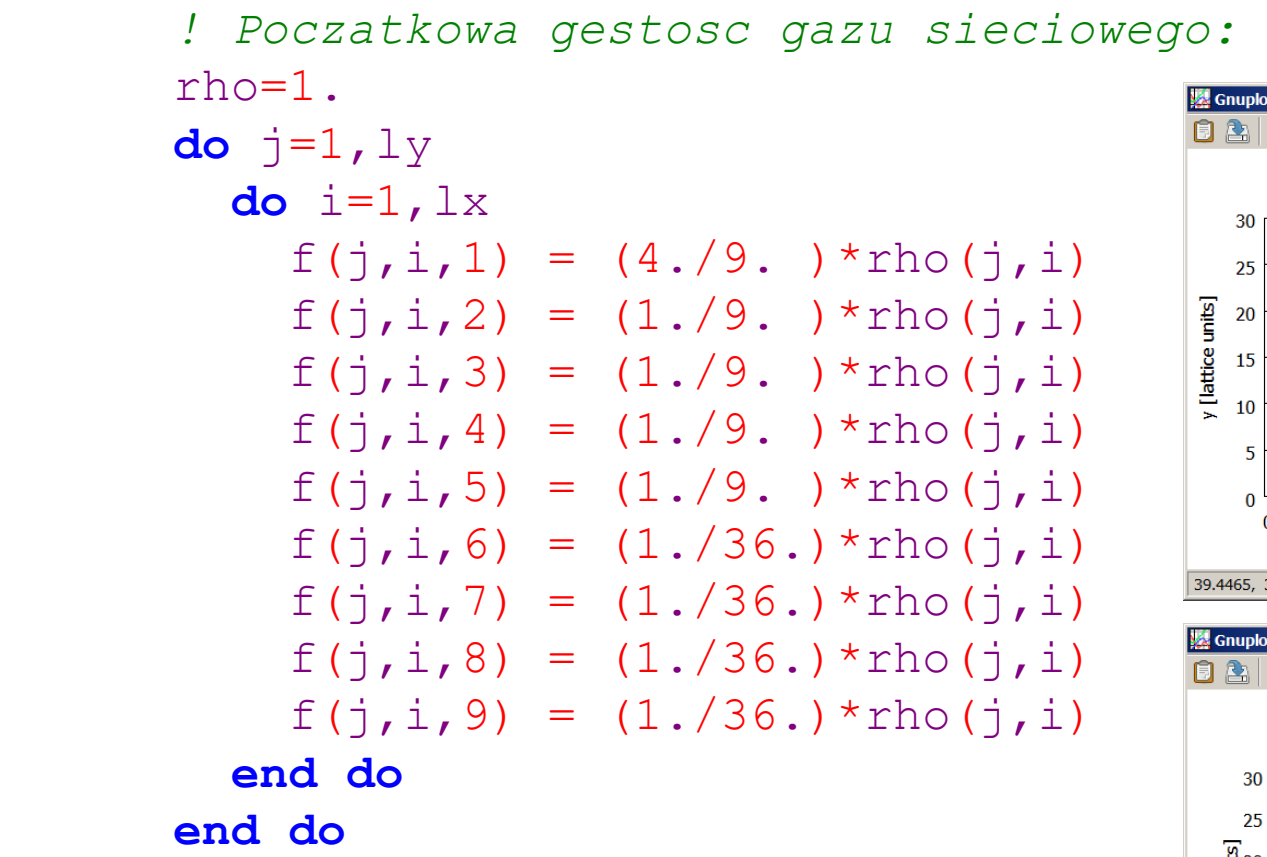

przykład zastosowania podwójnej pętli **DO** do zadania początkowej gęstości gazu sieciowego w poszczególnych kierunkach sieci (fragment programu LBM)

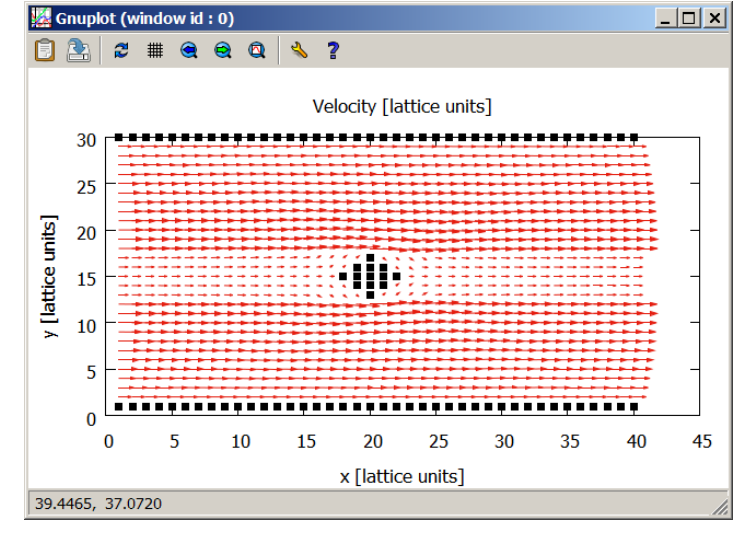

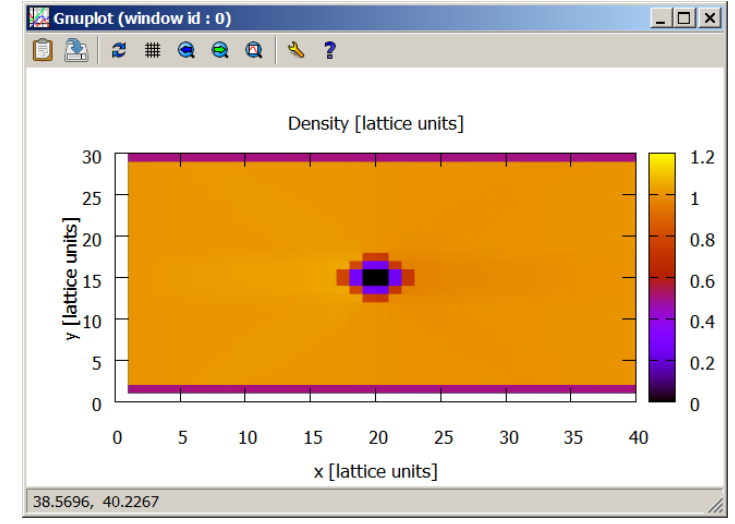

Ogólna postać logiczna pętli o nieznanej liczbie powtórzeń z warunkiem na początku wygląda następująco (tzw. warunek WHILE w PASCALU):

JEŻELI *warunek = prawda* WYKONAJ *instrukcje* I POWRÓĆ *= fałsz* WYJDŹ Z PĘTLI

Należy podkreślić, że w przypadku, gdy warunek jest od razu fałszywy blok *instrukcje* nie zostanie wykonany ani razu.

Fortran:

```
DO WHILE (warunek)
      \{...\}END DO
```

```
 open(4,file=trim(zadanie),err=60)
     blad = 01p=0do while (blad == 0) read(4,
*
,err=60,iostat=blad) te
       1p = 1p+1 end do
60 close(4)
```
przykład zastosowania pętli **DO WHILE** do sprawdzenia liczby wierszy w pliku konfiguracyjnym (fragment programu Straty)

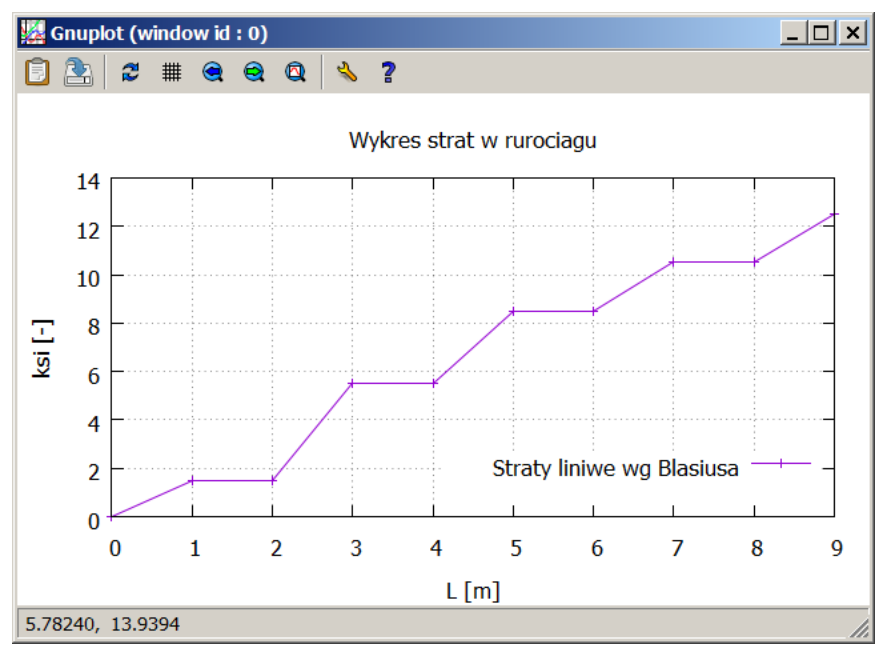

Ogólna postać logiczna pętli o nieznanej liczbie powtórzeń z warunkiem na końcu wygląda następująco (tzw. warunek REPEAT-UNTIL w PASCALU):

> WYKONAJ *instrukcje* I JEŻELI warunek *= prawda* WYJDŹ Z PĘTLI *= fałsz* POWRÓĆ

W tym przypadku blok *instrukcje* wykonany zostanie przynajmniej raz.

Fortran:

*etk* **CONTINUE**  $\{...\}$ **IF** (*warunek*) **GOTO** *etk*. **Instrukcje wejścia-wyjścia** (I-O) – instrukcje służące do przesyłania danych pomiędzy różnymi elementami komputera, takimi jak monitor (domyślne wyjście), klawiatura (domyślne wejście), drukarka czy plik.

**Rekord** – elementarna porcja informacji, jaka może być przesyłana pomiędzy urządzeniami zewnętrznymi a pamięcią operacyjną. W przypadku monitora i klawiatury pojedynczy rekord odpowiada wierszowi znaków na ekranie monitora, w przypadku drukarki wierszowi poleceń.

**Lista wejścia i wyjścia** – lista określająca liczbę, typy i kolejność zmiennych przekazywanych w ramach operacji wejścia/wyjścia.

Fortran:

**PRINT** \*, x, y, z

**WRITE**(\*,\*) x, y, z

**READ**(\*,\*) x, y, z

instrukcja służąca tylko do wyprowadzania danych na domyślne urządzenie wyjścia (monitor)

instrukcja służąca tylko do **wyprowadzania** danych na **dowolne** urządzenie wyjścia

instrukcja służąca tylko do **wprowadzania** danych z **dowolnego** urządzenia wejścia

druga gwiazdka oznacza wzorzec formatowania (dokładnie tak samo, jak w instrukcji **PRINT**)

pierwsza gwiazdka oznacza numer urządzenia I/O (definiowany instrukcją **OPEN**)

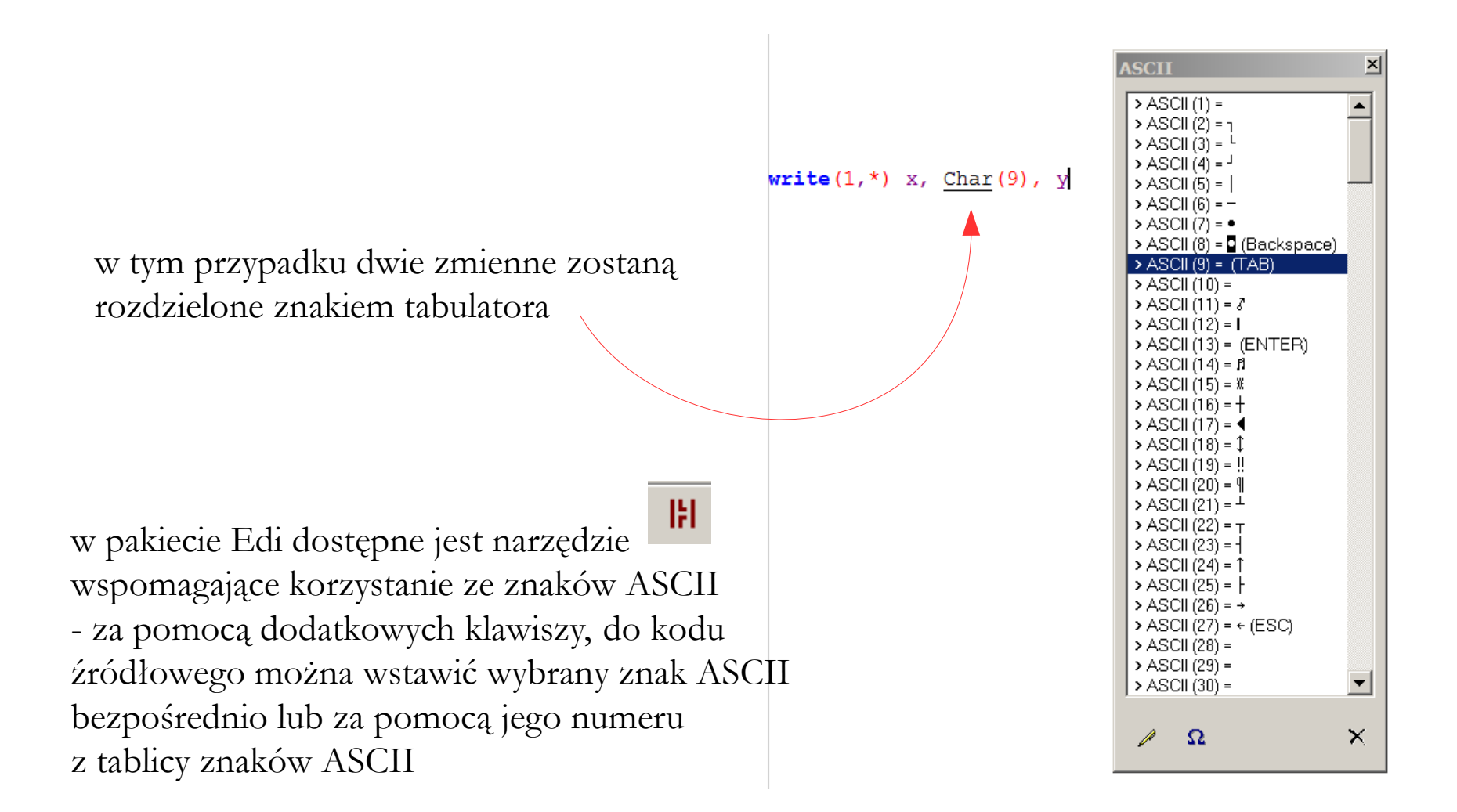

**Instrukcje obsługi wyjątków** – instrukcje służące do sterowaniem tokiem obliczeń w przypadku zaistnienia błędu.

Ogólna struktura logiczna instrukcji obsługi wyjątków jest następująca

WYKONAJ *instrukcje* A JEŚLI SIĘ COŚ NIE UDA *instrukcje* KONIEC

lub

#### WYKONAJ *instrukcje* A JEŚLI SIĘ COŚ NIE UDA GDY *błąd\_1* TO *instrukcja\_1* GDY *błąd\_2* TO *instrukcja\_2* GDY *błąd\_3* TO *instrukcja\_3 ...*

KONIEC

Zależnie od języka programowania i jego implementacji obsługa błędów może dotyczyć dowolnej instrukcji w programie lub też wybranego zbioru instrukcji (np. tylko instrukcje wejścia-wyjścia). Pozostałe fragmenty programu muszą być wówczas zabezpieczane inaczej.

Object Pascal (Lazarus):

#### **procedure** TFG.WczytajDane; **begin**

#### **try**

```
 AssignFile(Plik,'tmp.txt');
 Reset(Plik);
 ReadLn(Plik,x,y);
```
#### **finally**

 CloseFile(Plik); DeleteFile('tmp.txt'); **end**; **end**;

przykład zastosowania konstrukcji **try-fianally-end** do zamknięcia pliku w każdym przypadku – jeżeli plik pozostanie otwarty, to system operacyjny zablokuje do niego dostęp

inną możliwą konstrukcją jest **try-except-end**

**Specyfikacje segmentów i ich wejść** – instrukcje służące do wyodrębniania określonych bloków programu stanowiących pewną logiczną całość.

Segmentem może by:

- **procedura**
- **funkcja**
- moduł
- blok inicjalizacji danych
- inne.

Segmenty mogą być wywoływane w głównym bloku programu lub też w innych segmentach (co zależy często od odpowiedniej deklaracji).

**Procedura** – samodzielny fragment programu, posiadający zazwyczaj budowę podobną do segmentu głównego: zawiera oznaczenie początku i końca, obszar deklaracji typów, bloki instrukcji, itd. Procedura może być wywoływana w segmencie głównym lub w innych procedurach. W całym programie może być zazwyczaj tylko jedna procedura o określonej nazwie, (ilość procedur jest nieograniczona).

Ogólna zasada logiczna stosowania procedur:

POCZĄTEK BLOKU s*egment instrukcje* WYWOŁAJ PROCEDURĘ *nazwa instrukcje* KONIEC BLOKU s*egment*

PROCEDURA *nazwa instrukcje* KONIEC PROCEDURY *nazwa*

gdzie *segment* oznacza główny segment programu lub inną procedurę, *instrukcje* – dowolny zestaw poleceń i instrukcji, *nazwa* – identyfikator procedury.

Fortran:

```
{...}
CALL nazwa(lista_parametrów_wywołania)
{...}
```

```
SUBROUTINE nazwa (lista_parametrów_wywołania)
\{...\}RETURN
{...}
END
```
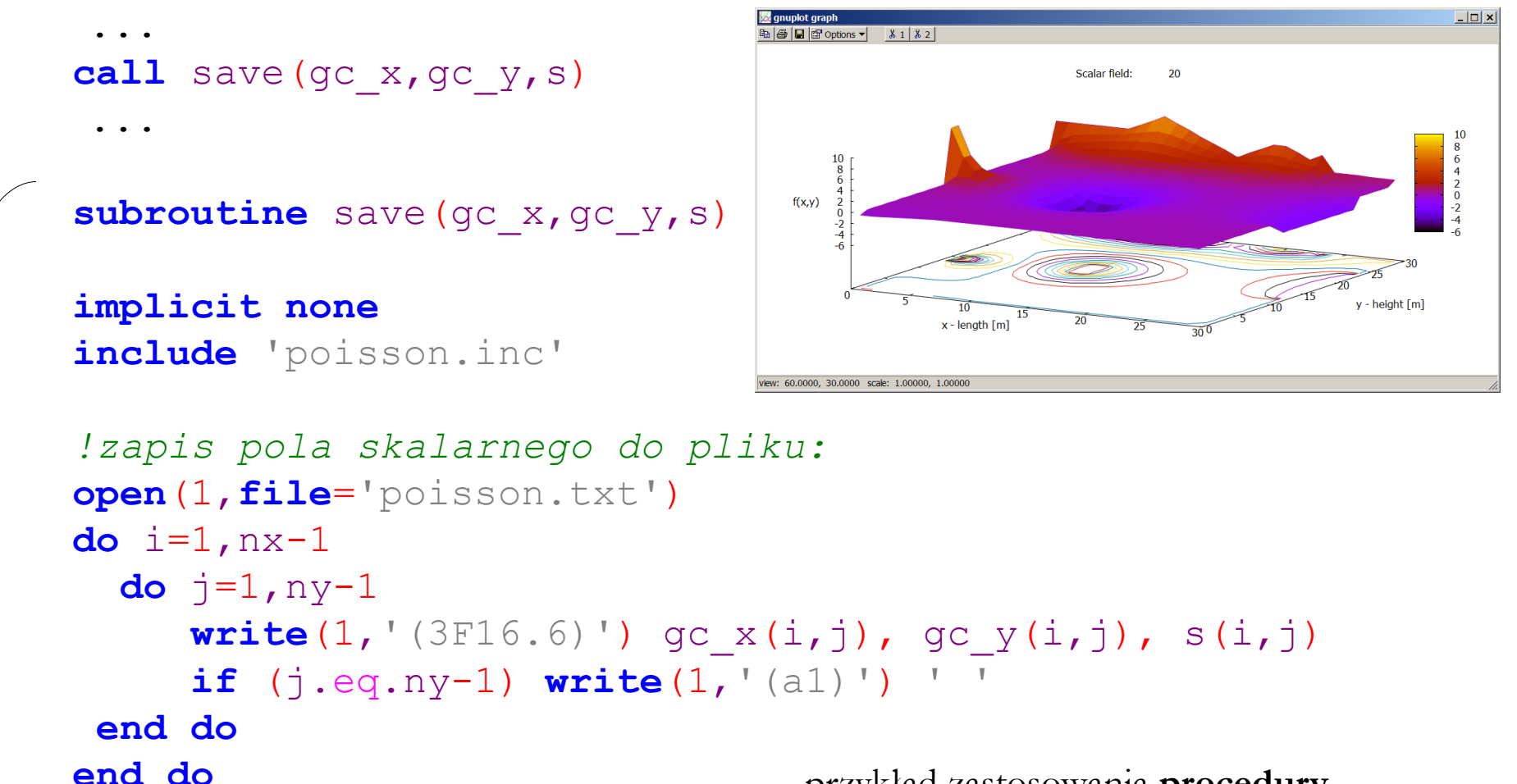

**close**(1)

przykład zastosowania **procedury** do zapisywania do pliku bieżących wyników obliczeń (fragment programu Poisson)

**end subroutine** save

W przypadku procedur sterowanych zdarzeniami w systemie, ogólna postać logiczna składni jest następująca:

```
PROCEDURA nazwa JEŻELI zdarzenie
…
instrukcje
…
KONIEC PROCEDURY nazwa
```
**Zdarzenie** – dowolne działanie wykonane przez program lub użytkownika (zdarzeniem może być np. kliknięcie myszką, naciśnięcie klawisza, wybór elementu menu, najechanie kursorem na element formularza, aktywacja lub zamknięcie formularza, itd.).

**procedure** TFG.EditNumberOfIterationsChange(Sender: TObject); **begin**

#### **try**

```
 n_iter := StrToInt(EditNumberOfIterations.Text);
```
#### **except**

```
 EditNumberOfIterations.Text := ' ';
```

```
n iter := 0;
```
**end**;

**end**;

przykład **procedury** obsługi zdarzenia, tu: zmiany zawartości okna liczby iteracji (fragment programu FourierGUI)

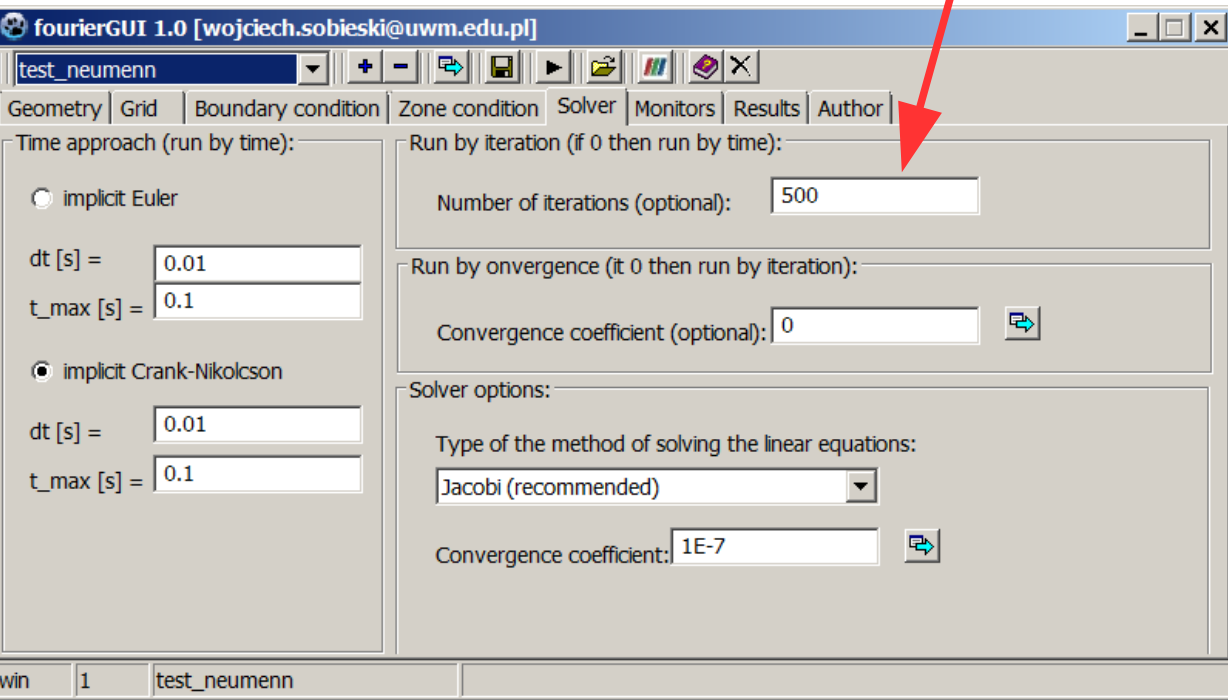

**Funkcja** – samodzielny fragment programu, posiadający zazwyczaj budowę podobną do segmentu głównego: zawiera oznaczenie początku i końca, obszar deklaracji typów, bloki instrukcji, itd. W odróżnieniu od procedury, funkcja zawsze zwraca jakiś wynik. Funkcja wymaga zazwyczaj przekazania listy zmiennych o określonych typach. Ogólna postać logiczna funkcji jest następująca:

> FUNKCJA *nazwa* (*lista\_zmiennych*) *instrukcje* KONIEC FUNKCJI *nazwa*

gdzie *nazwa* jest identyfikatorem funkcji, *instrukcje* – dowolnym zestawem poleceń i instrukcji, zaś *lista\_zmiennych* – uporządkowanym zbiorem nazw zmiennych, niezbędnych do obliczenia funkcji. W funkcjach mogą być wykorzystane zmienne dowolnych typów.

Fortran:

$$
{...}
$$
  
wynik = *na*zw<sub>a</sub>(lista\_parametrów\_wywodania)  
{...}

TYP **FUNCTION** *nazwa\_funkcji* (lista\_argumentów\_wywołania) *nazwa\_funkcji* = wyrażenie\_arytmetyczne **END**

**program** Hook **include** 'variables.inc'

 $oblicz(F, l, A, E) = (F*l) / (A*E)$ 

 $1=10.$  $d = 0$ .  $F=100$ .  $A=2$ .  $A = A * 1e - 6$ E=2.2e11

 $dl = oblicz(F, l, A, E)$ **print** '(A,F8.5,A)', ' Pret wydluzy sie o : ',dl\*1000,' [mm]'

```
read(*,*)
end
```
**end** przykład **funkcji lokalnej** oraz **funkcji zewnętrznej** (program Hook)

```
program Hook
include 'variables.inc'
```

```
1 = 10.
d = 0.
F=100.
A=2.
A= A*1e-6E=2.2e11
```

```
dl = oblicz(F, l, A, E)print '(A,F8.5,A)', ' Pret wydluzy 
sie o : ',dl*1000,' [mm]'
```

```
read(*, *)end
```

```
real function oblicz(F,l,A,E)
include 'variables.inc'
oblice=(F*1)/(A*E)
```
#### Cechy **procedury**:

- nie może być wywoływana w wyrażeniu
- może, ale nie musi pobierać argumentów
- nie musi zwracać wyniku (jeżeli zwraca to może to być wiele wartości zmiennych o różnych typach)

#### Cechy **funkcji**:

- jest wywoływana w wyrażeniu
- zazwyczaj musi być wywoływana z listą argumentów
- musi zawsze zwracać wynik (w postaci zmiennej o określonym typie)

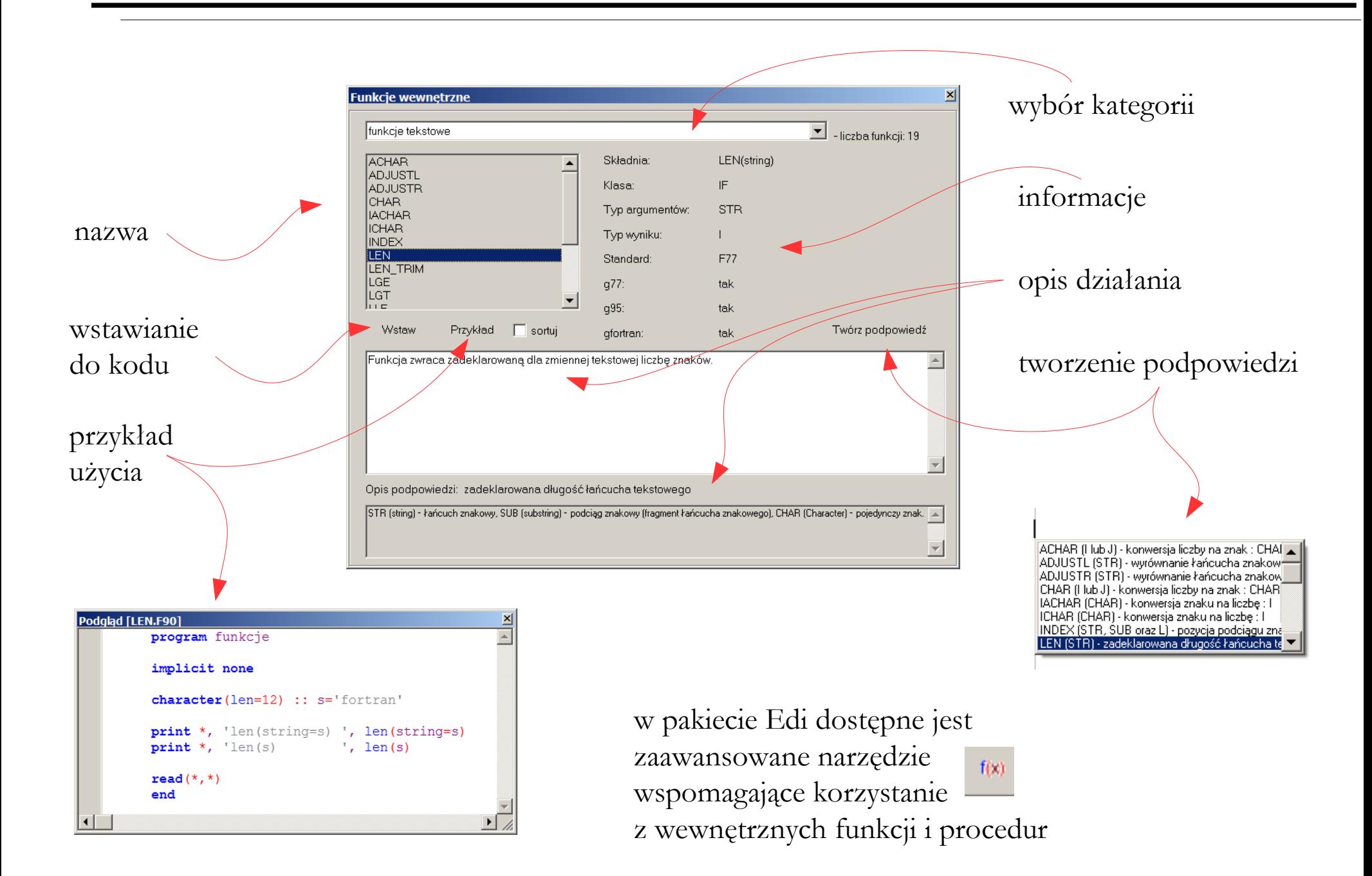

**Specyfikacje cech obiektów** – instrukcje służące do określenia pewnych właściwości zmiennych, procedur lub funkcji. Zazwyczaj jest to rodzaj definiowanego obiektu (zmienna czy stała), rozmiar zmiennej indeksowanej, obszar obowiązywania (obiekt "publiczny" czy "lokalny"), zasady organizacji pamięci, itd. Zależnie od języka programowania, jego możliwości w zakresie definicji cech obiektów mogą być bardzo zróżnicowane.

Fortran:

#### **REAL**, **ALLOCATABLE** :: x(:)

 **ELEMENTAL** TYP **FUNCTION** *nazwa\_funkcji* (lista\_arg.\_wywołania)  *nazwa\_funkcji* = wyrażenie\_arytmetyczne  **END**

```
 real(kind=8),allocatable :: f(:,:) !funkcja obliczana
 real(kind=8),allocatable :: s(:,:) !zrodlo wartosci funkcji
 real(kind=8),allocatable :: d(:,:) !wspolczynnik dyfuzji
```
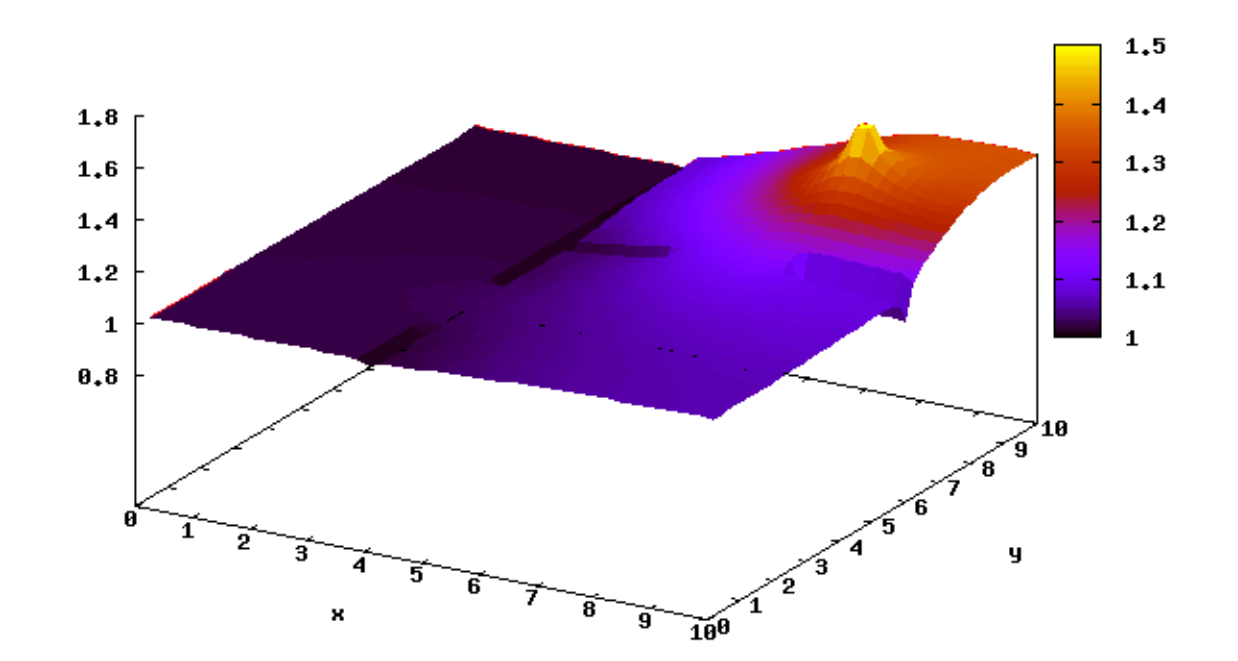

przykład zastosowania instrukcji biernej **ALLOCATABLE** do zadeklarowania tablic dynamicznych (fragment programu Dyfuzja 2D)

**Specyfikacje formatu danych** – instrukcje służące do określania wyglądu zmiennych podczas wyprowadzania lub wprowadzania danych.

Fortran:

*etk*. **FORMAT**(wzorzec\_formatowania)

Procesowi formatowania podlegają najczęściej następujące elementy:

● **całkowita liczba zajmowanych znaków**. W przypadku gdy liczba znaków jest krótsza od zadeklarowanej, pozostałe znaki uzupełniane są spacjami (z przodu lub na końcu). W przypadku zaś, gdy liczba znaków jest dłuższa, znaki ostatnie są obcinane lub też zgłaszany jest błąd wejściawyjścia. Spacja, znak wartości liczby (plus-minus) czy separator dziesiętny zajmują jeden znak.

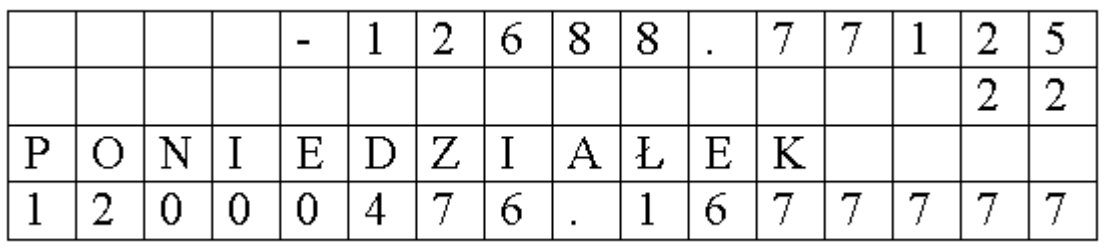

• **znak separatora dziesiętnego** (dla liczb rzeczywistych) – przecinek lub kropka. Znak separatora może być definiowany w języku programowania lub też może być zmieniany poprzez zastosowanie własnoręcznie napisanej funkcji.

● **liczba cyfr po przecinku** (dla liczb rzeczywistych). Należy pamiętać, że zmiana formatu nie wpływa na zapisaną w pamięci komputera, bieżącą wartość danej ani też na jej dokładność. Przykład formatu zmiennej o wartości 1234.56789:

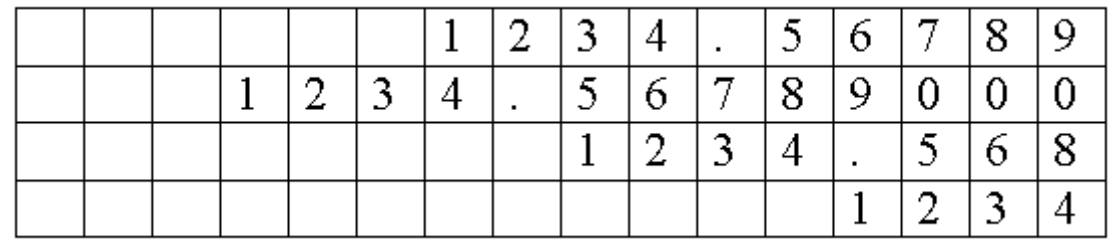

● **postać danej** (dla liczb rzeczywistych). Dostępne możliwości to postać prosta lub wykładnicza. W postaci wykładniczej można zazwyczaj określić całkowitą liczbę znaków oraz ilość cyfr wykładnika. Przykład formatu zmiennej o wartości 1234.56789 w postaci wykładniczej.

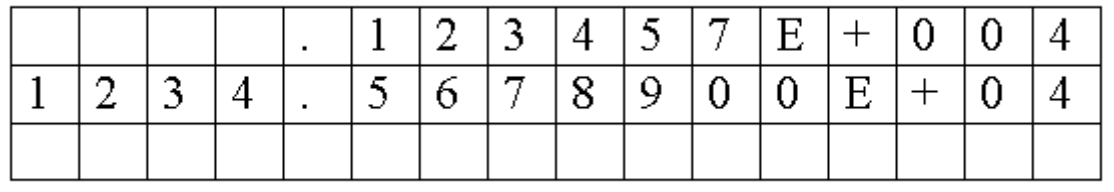

- **sposób interpretacji znaku wartości liczby**. Domyślnie liczby dodatnie nie posiadają podczas wyświetlania na monitor (lub zapisu do pliku) znaku "+", można to jednak zmienić w większości języków programowania.
- **sposób interpretacji spacji** (dotyczy wprowadzania danych). Określa, czy podczas wprowadzania wartości liczbowych, znak spacji ma być ignorowany czy też nie.
- **sposób zapisu czasu i daty**. W przypadku czasu określa dokładność wyświetlania, (godzina, minuta, sekunda), zaś w przypadku daty określa kolejność składników oraz sposób wyświetlania roku (dwie lub cztery cyfry).

**Instrukcje inicjowania danych** – instrukcje służące do nadawania początkowych wartości zmiennych. Nadają się szczególnie do określania wartości wektorów i tablic – jest to zazwyczaj znacznie wygodniejsze i szybsze niż indywidualne przypisywanie wartości każdemu elementowi zmiennej indeksowanej.

Fortran:

#### **BLOCK DATA** n*azwa*

deklaracja typów definicja wspólnych bloków pamięci instrukcją **COMMON** nadanie wartości początkowych zmiennym instrukcją **DATA END**

 *!inicjalizacja tablic poczatkowych:* **data** t\_w\_t/270,272,274,276,278,280,282,284,286,288,290,292,294,296, & 298,300,302,304,306,308,310,312,314,316,318,320,322,324,326,328, & 330,332,334,336,338,340,342,344,346,348/

 **data** ro\_w\_t/999.55,999.76,999.90,999.96,999.96,999.90,999.78,999.60, & 999.37,999.10,998.77,998.40,997.99,997.53,997.04,996.51,995.94, & 995.34,994.70,994.03,993.30,992.59,991.83,991.04,990.22,989.37, & 988.49,987.59,986.66,985.70,984.80,983.80,982.70,981.70,980.50, & 979.50,978.40,977.30,976.10,974.90/

przykład zastosowania instrukcji biernej **DATA** do przypisania początkowych wartości tablic (fragment programu Forchheimer)

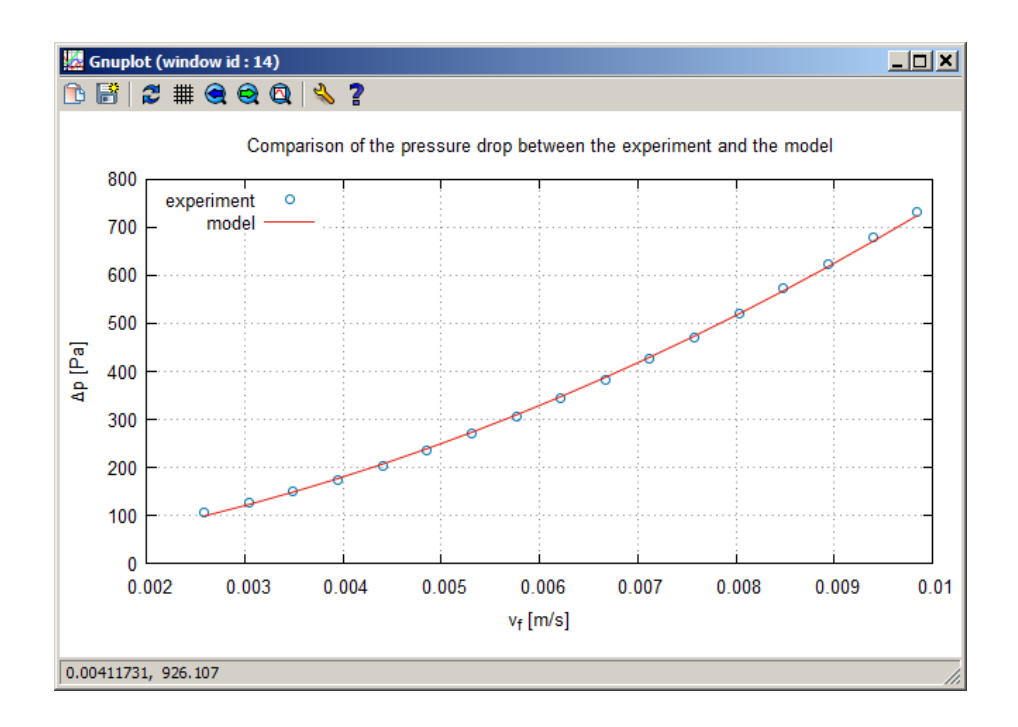

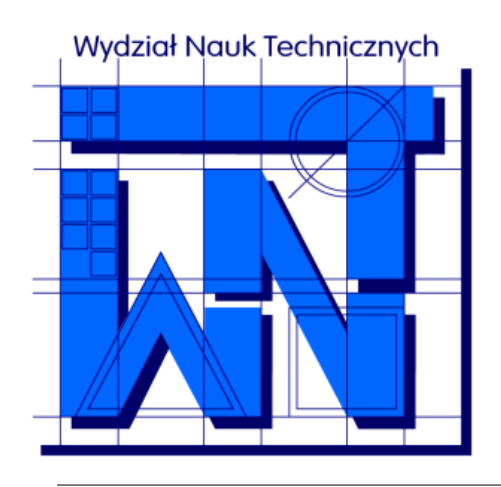

#### UNIVERSITY OF WARMIA AND MAZURY IN OLSZTYN The Faculty of Technical Sciences POLAND, 10-957 Olsztyn, M. Oczapowskiego 11 tel.: (48)(89) 5-23-32-40, fax: (48)(89) 5-23-32-55 URL:<http://www.uwm.edu.pl/edu/sobieski/> (in Polish)

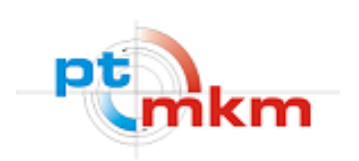

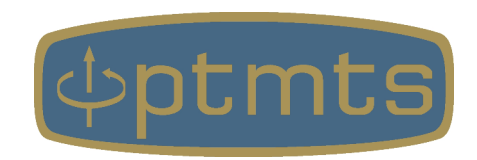

# **Dziękuję**

**Wojciech Sobieski**

Olsztyn, 2001-2021